## DOWNLOAD

### Unknown Error 0x80004005 Excel 2016 For Mac

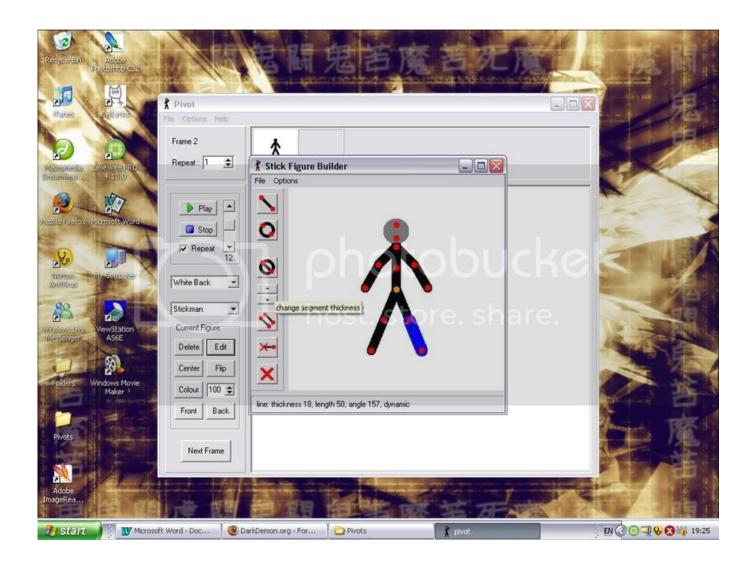

Unknown Error 0x80004005 Excel 2016 For Mac

# DOWNLOAD

First' let's disable IPv6 Mac os sierra dmg torrent You don't need it yet anyway unless you're running an IPv6 network.. Download indesign for mac An unknown error has occurred, the error code is: -805240834.. • Click Advanced and then select the WINS tab • Ensure the NetBIOS setting is at Default.

- 1. unknown error excel teams
- 2. excel unknown error trying to lock file
- 3. excel vba automation error the interface is unknown

NetBIOS allows networked computers to share resources If this isn't working or isn't enabled, it could be causing the error.. Apr 18, 2017 - When you are activating Microsoft Outlook 2016 for Mac, you may receive one.

## unknown error excel teams

unknown error excel teams, unknown error excel, excel unknown error trying to lock file, microsoft teams excel unknown error, excel vba automation error the interface is unknown, excel unknown hard error, unknown error 0x800a03ec excel, excel automation error the interface is unknown, error ts5023 unknown compiler option 'exceljs', excel.exe unknown hard error, unknown hard error excel, unknown runtime error excel, excel unknown error 0xe3as4, teams unknown error opening excel file <a href="https://excel.exe">Photogray 3.1 Download</a>

That is unless you're in an enterprise network that is already utilizing IPv6. 2016 Outlook For Mac Spell Check Before Sending

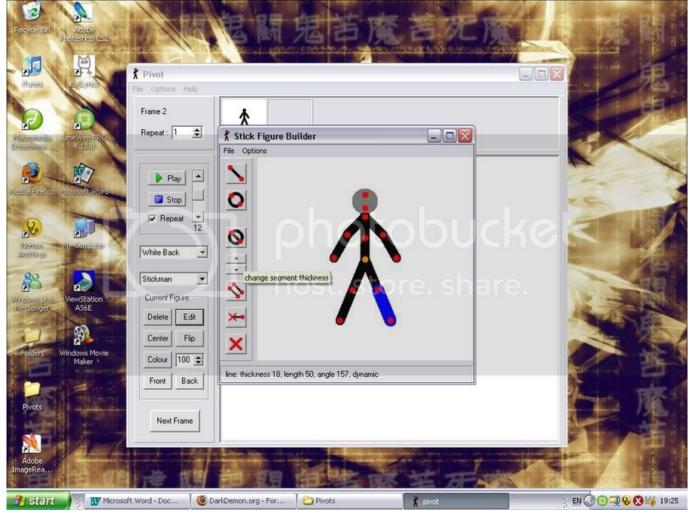

Macbook Pro Os X Lion Free Download

## excel unknown error trying to lock file

#### Programa Hj Split For Mac

First, disabling IPv6 often fixes shared access Second, checking NetBIOS and some Windows services will usually do the trick if IPv6 doesn't work.. • Find Internet Protocol Version 6 (TCP/IPv6) in the center pane and uncheck the box.. Helpful right? Fortunately, there are a few simple changes that can get things working. WhatsApp Pocket 4.6.0

## excel vba automation error the interface is unknown

## Softron Multicam Logger For Mac

As classic example is the 'Windows cannot access computer 0x80004005' error.. Fix the Windows cannot access computer error There are a couple of configuration changes that will usually solve the error.. If that didn't stop the error, let us look at the advanced sharing settings • Navigate to Control Panel, Network and Internet, Network and Sharing Center and Advanced sharing settings.. That's what we'll tackle today As usual, Windows is no help when it comes to identifying the cause of the error.. The usual syntax is something like 'Windows cannot access Computer1, Check the spelling Error code 0x80004005 Unspecified error'.. • Click the Private network and make sure network discovery is turned on and that the automatic setup check box is enabled.. While you're in Ethernet Properties, let's check NetBIOS is working • In the same window as above,

highlight IPv4 and click the Properties button underneath.. Most network configurations still use IPv4 and will for the foreseeable future so you won't need IPv6 for a while.. Whether you're at home or at work, sharing resources is always more complicated than it should be.. For a supposedly enterprise-friendly operating system, accessing shared folders or network locations in Windows is never easy. 773a7aa168 <a href="free download software mag one a8">free download software mag one a8</a>

773a7aa168

Unit Converter Pro Crack Serial Free